# VNIVERSITAT<br>DÖVALÈNCIA

Ingeniería Informática

#### Implantación de dotLRN en la Universidad de Valencia. Proyecto: Aula Virtual.

Autor: Pedro J. García Pozo

Director: Wladimiro Diaz **Julio 2004** 

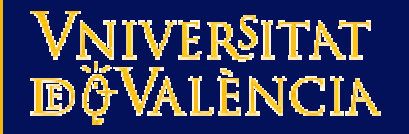

# MOTIVACIÓN

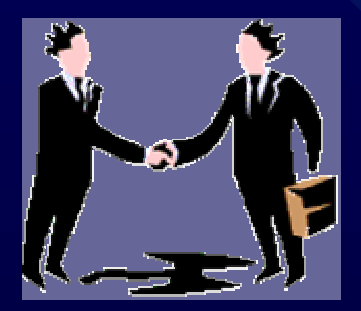

- Vicerrectorado de Nuevas Tecnologías – Apoyar la docencia y mejorar la calidad
- Servicio de Informática
- Implantar en la Universidad de Valencia una plataforma para el desarrollo de Learning.
- Los estudios de años anteriores dan como favorita la plataforma dotLRN.

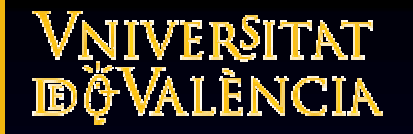

# **OBJETIVOS**

- Formación en la tecnología e-learning.
- Formación en OpenACS-dotLRN.

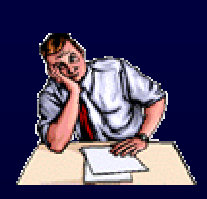

- Implantación de la plataforma en fase piloto.
- Virtualización académica y comunidades.

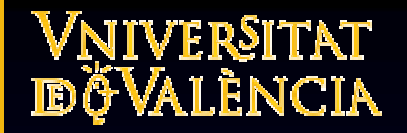

# E-LEARNING

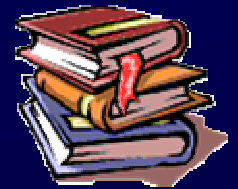

- Definición de educadores: es el uso de tecnologías de redes y comunicaciones para diseñar, seleccionar, administrar, entregar y extender la educación.
- Blended Learning. Modifica el concepto pero no pretende sustituir la educación presencial.
	- Enseñanza con tutorias personalizadas, videoconferencia, chats, clase presenciales en grupo.
	- Blended Learning --> Presencial + e-learning

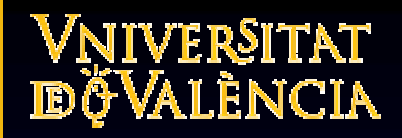

#### Sistemas LMS. Características

- Un sistema e-learning se desarrolla mediante un conjunto de componentes independientes:
	- Abierto. Crear aplicaciones interoperables y conectables entre si.
	- Escalable. Permitir su crecimiento.
	- Global. Diversidad lingüística y cultural.
- Roles. Consumidores, Proveedores, Coordinadores.
- Contenidos. Elementos aprendizaje.
- Metadatos. Estructuración de la información.

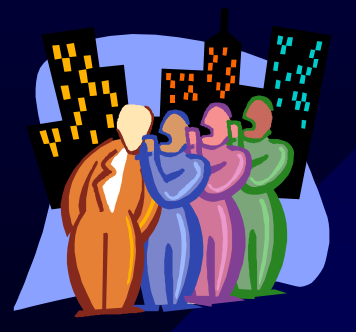

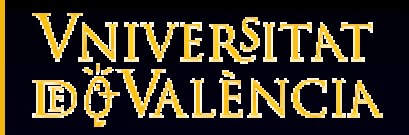

#### **Estándares**

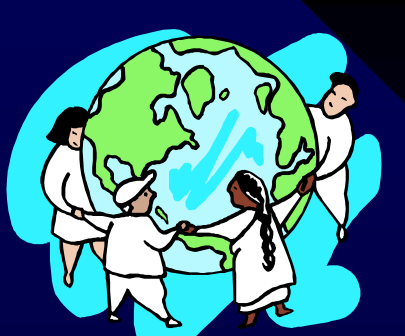

#### IMS. Instructional management System.

- Creado por EDUCASE, consorcio de instituciones educativas y sus socios empresariales.
- Define y desarrolla especificaciones interoperables usando XML.

• ADL/SCORM. Sharable Content Object Reference Model.

- Creado por el Departamento de Defensa de los Estados Unidos y la oficina de Ciencia y Tecnología de la Casa Blanca.
- Propone un entorno de ejecución y un modelo de metadatos y estructuras de cursos.

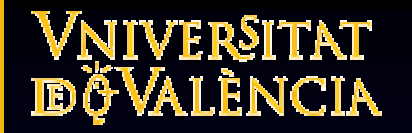

#### Situación actual.

- Cada día hay más Universidades que están invirtiendo en la enseñanza a distancia o realización de cursos on-line.
- No ceñirse a una plataforma de pago y huir de una arquitectura rígida.
- Se esta utilizando WebCT, comercial, licencias muy caras.
- La Universidad no disponía de ninguna plataforma GPL.

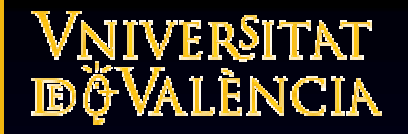

#### Requisitos.

- Integrar la plataforma con los datos académicos disponibles en la OCA.
- Personalizar la plataforma.
- Programar los módulos necesarios para automatizar la gestión de usuarios, asignaturas, centros, cursos.

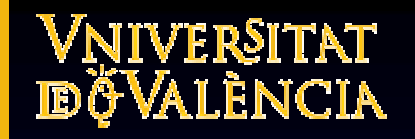

# PLANIFICACIÓN

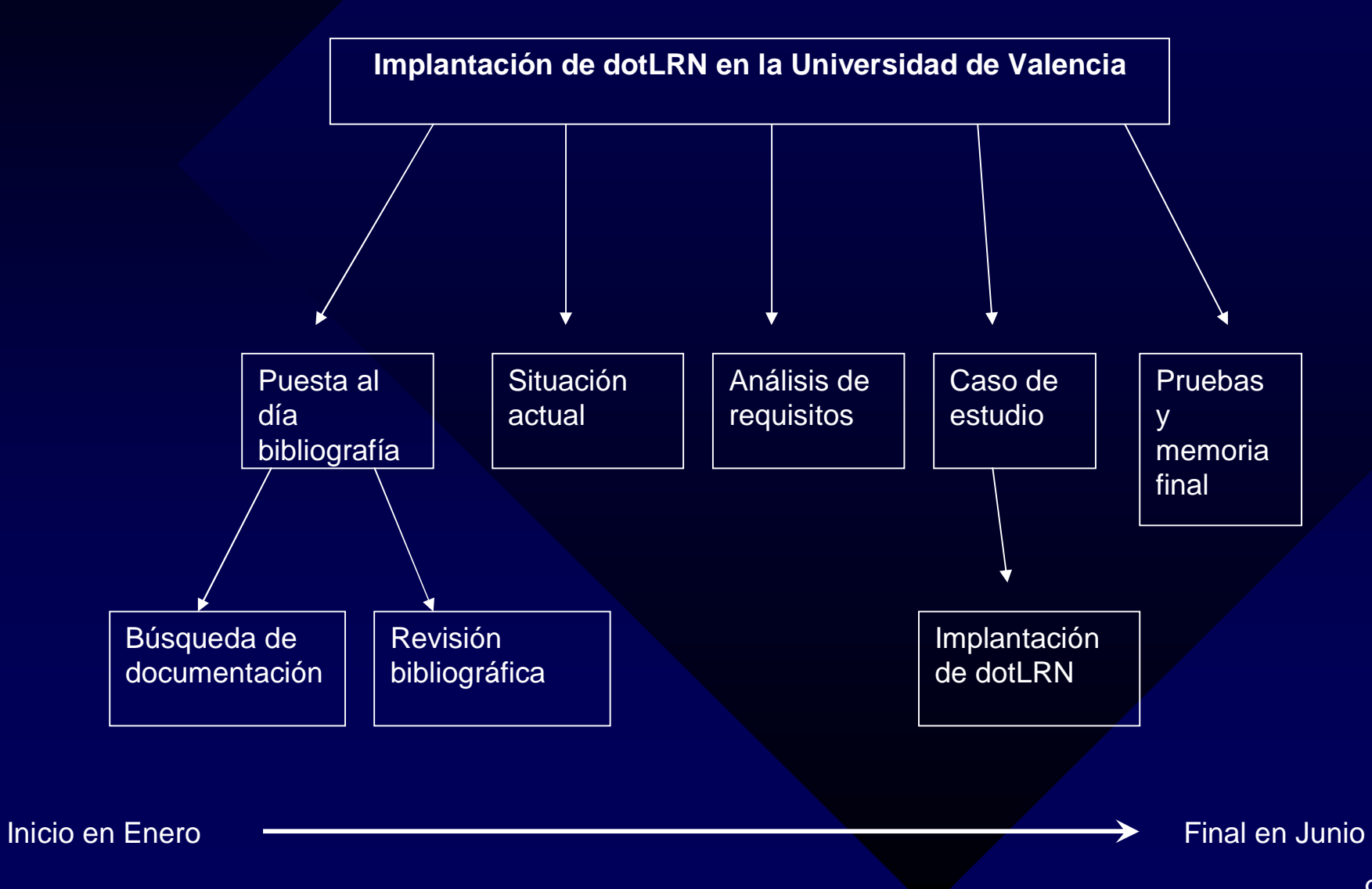

9

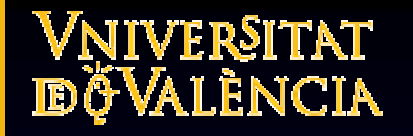

#### LA PLATAFORMA

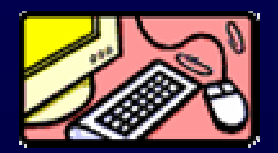

- OpenACS. Plataforma crear comunidades online.
	- Herramienta para crear comunidades virtuales
	- Aplicación framework. Aplicación reusable, semicompleta, modular, extensible.
	- Philip Greenspun, Creador y fundador de ACS. Liberó la plataforma bajo licencia GPL.
- dotLRN
	- Sistema de e-learning y gestión de comunidades.
	- Foros, Calendarios, Noticias, Cursos, Faq`s, ..

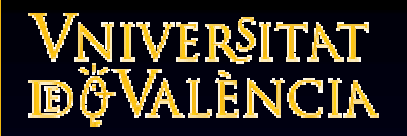

### dotLRN.

- dotLRN 2.0 incluye módulos nuevos.
- Módulos de partida:
	- Autentificación vía LDAP.
	- Internacionalización. Inglés, castellano, catalán.
	- E-mail.
	- Noticias.
	- Foros.
	- Calendario.
	- Almacenamiento de ficheros.
	- Weblogger.
	- Survey. Exámenes.
- Garantiza la importación exportación de contenidos, ya que esta de acuerdo con las recomendaciones SCORM e IMS.

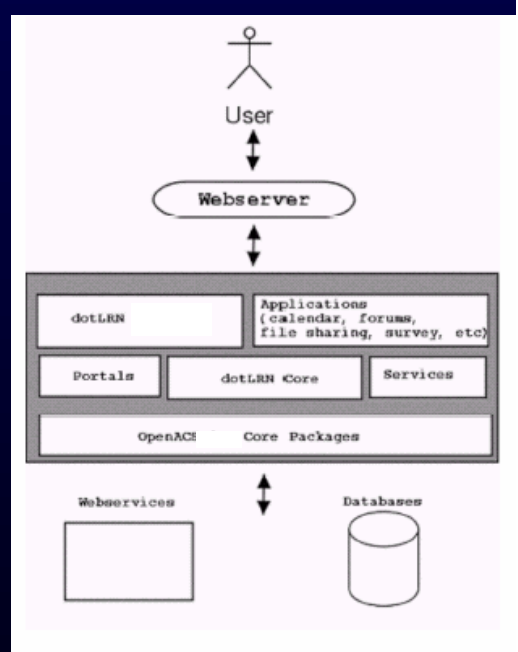

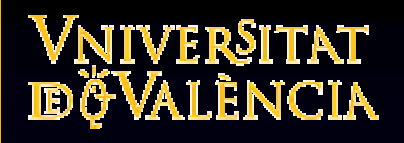

#### Requisitos técnicos.

- 2 variables. – Número usuarios en los 3 campus – Hardware necesario. **USUARIOS**  PERSONAL UNIVERSIDAD 1628 ALUMNOS 19858 PROFESORES 2159 **TOTAL 54645**
	- Tendremos problemas: integridad, escalabilidad, robusta
	- Recomendaciones de la comunidad mediante los foros, seguir casos estudio de otras Universidades
	- La escalabilidad, robustez y extensibilidad están avalados por otras Universidades, UNED, MIT, Sidney, Heidelberg,..

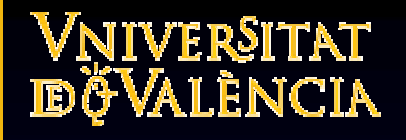

#### Arquitectura a implantar

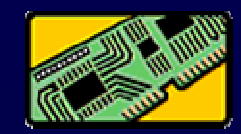

- Servidor de Base de Datos. IBM Eserver 325 Opteron dual 2 Gb Ram.
- 2 servidores para la aplicación dotLRN y los servidores web correspondientes. Pentium IV, 1 Gb Ram.
- Balanceador de carga. Cisco 11500.

#### Arquitectura a implantar (II)

- 1º Servidor web. AOLserver. GPL, fácil configurar, api en C y Tcl para escribir código.
- 2º BD Postgresql, software libre, posee todas las caracteristicas BD comerciales, fiable, precio 0, soporte ++,
- 3º Servidor aplicaciones, Openacs 5.0.1 incluye dotLRN 2.0.
- S.O. Linux Debian 2.4 estable.

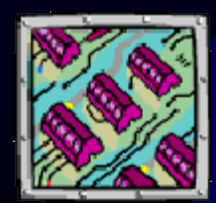

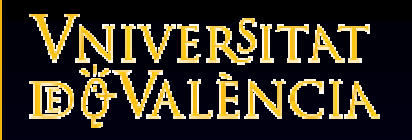

#### Implementación.

- Paquetes. Para programar se necesita crear un paquete.
- Un paquete es una colección de paginas web, código tcl, tablas de bases de datos y procedimientos.
	- Aplicaciones. Ofrecen un interfaz al usuario.
	- Servicios. No interactúan con el usuario, dan soporte a otros paquetes.
	- En dotLRN existe otra estructura llamada:
		- Portlet. Muestran la información que tiene cada usuario a cerca de cursos o comunidades. La vista de un paquete.

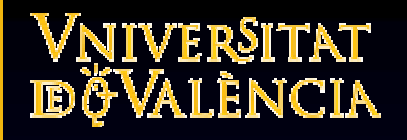

#### Paquetes implementados.

- Carga usuarios, asignando el rol que le corresponde.
- Carga asignaturas, centros, periodos.
- Crear cursos.
- Portlet para visualizar información de las asignaturas.
- Portlet para visualizar la oferta de curso académico ordenada por centros.

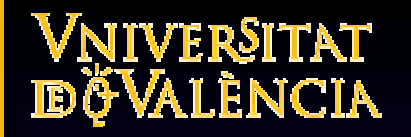

#### Carga usuarios.

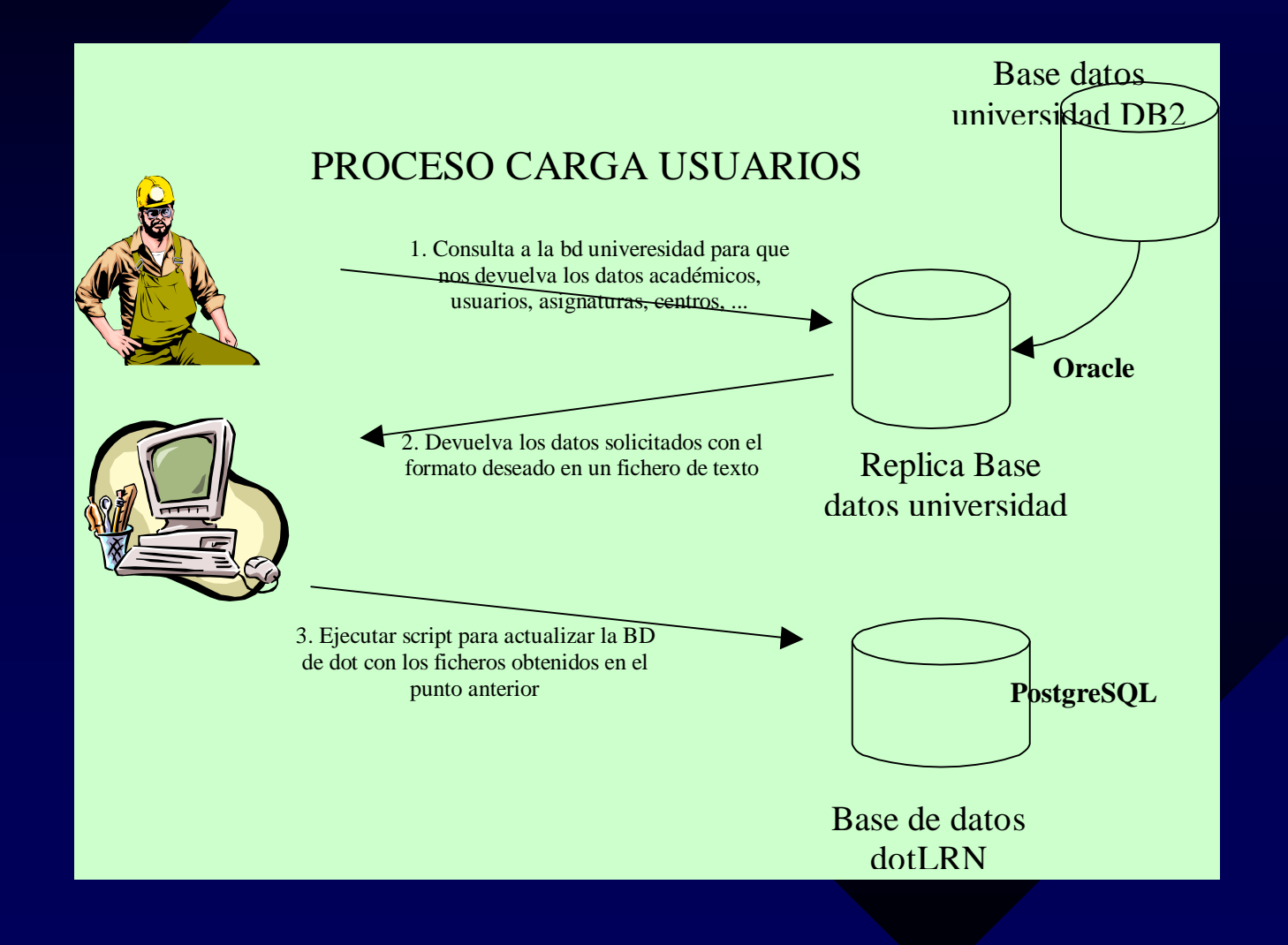

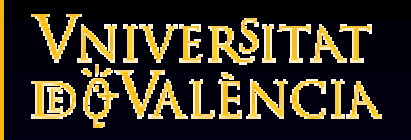

#### Crear cursos.

- Los profesores solicitan la docencia en la URL http://solicitudes.uv.es
- Se hace la consulta a la BD bancuv.
- Con la información académica del profesor se procede a la cración de los cursos. Proceso análogo al de carga de usuarios.

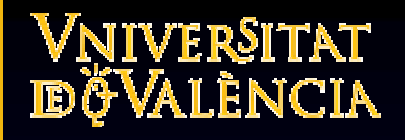

#### Portlet's asignaturas.

- Desde el portal personal del alumno podemos ver información detallada de la asignatura.
- Toda la información se obtiene dinámicamente haciendo una consulta a la BD académica.

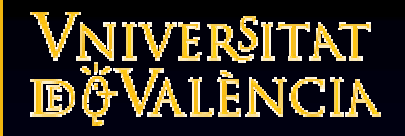

#### Personalización del sitio.

- Modificación de la plantilla "master".
- Modificación de las hojas de estilo.
- Administrador del sitio. http://pizarra.uv.es

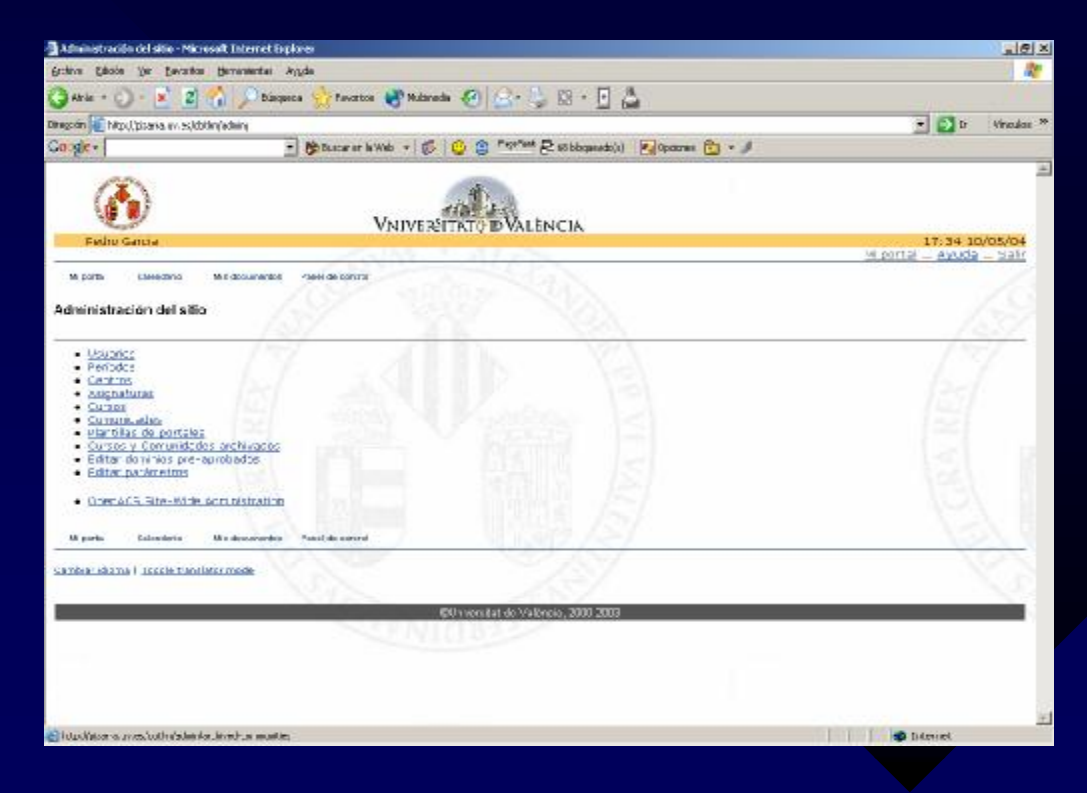

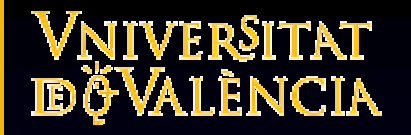

#### Pesonalización (II).

- Profesor.
- Alumno.

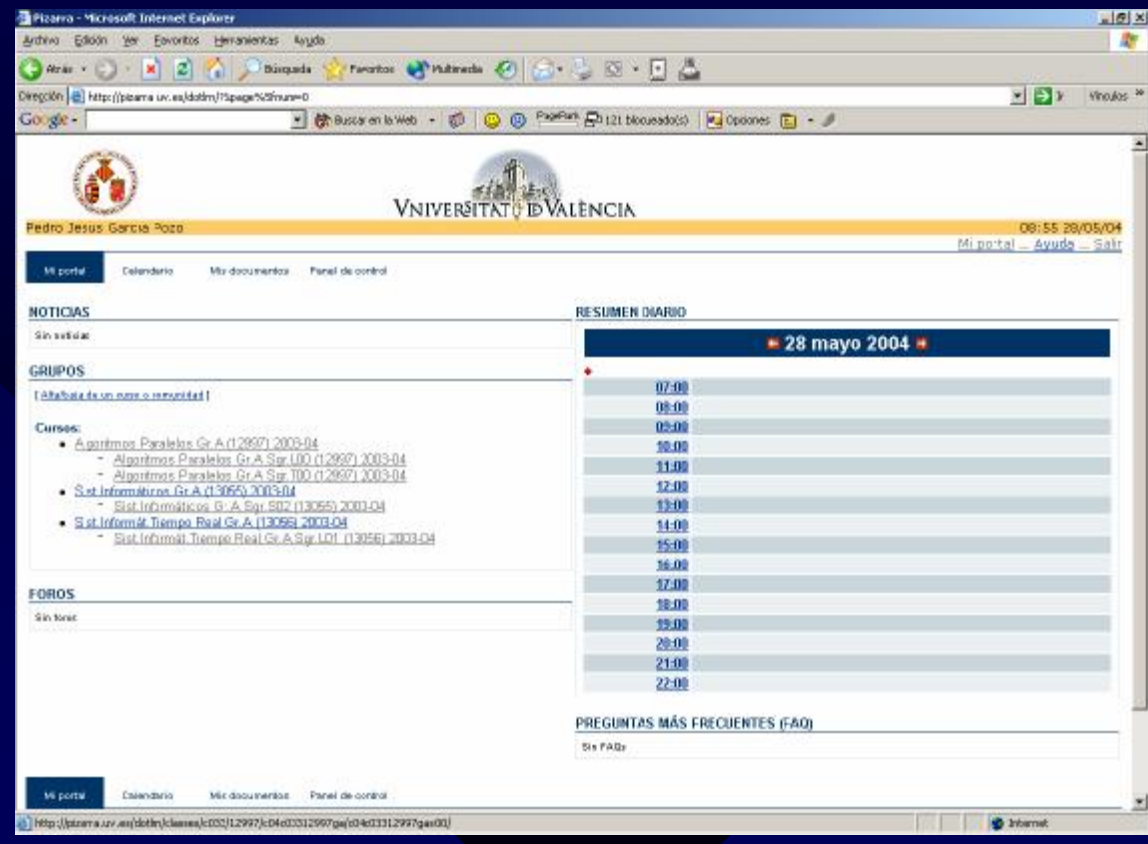

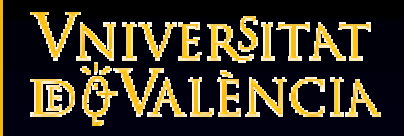

### Personalización (III).

- Comunidades. Sirven para compartir un espacio de trabajo.
- Color identificativos.

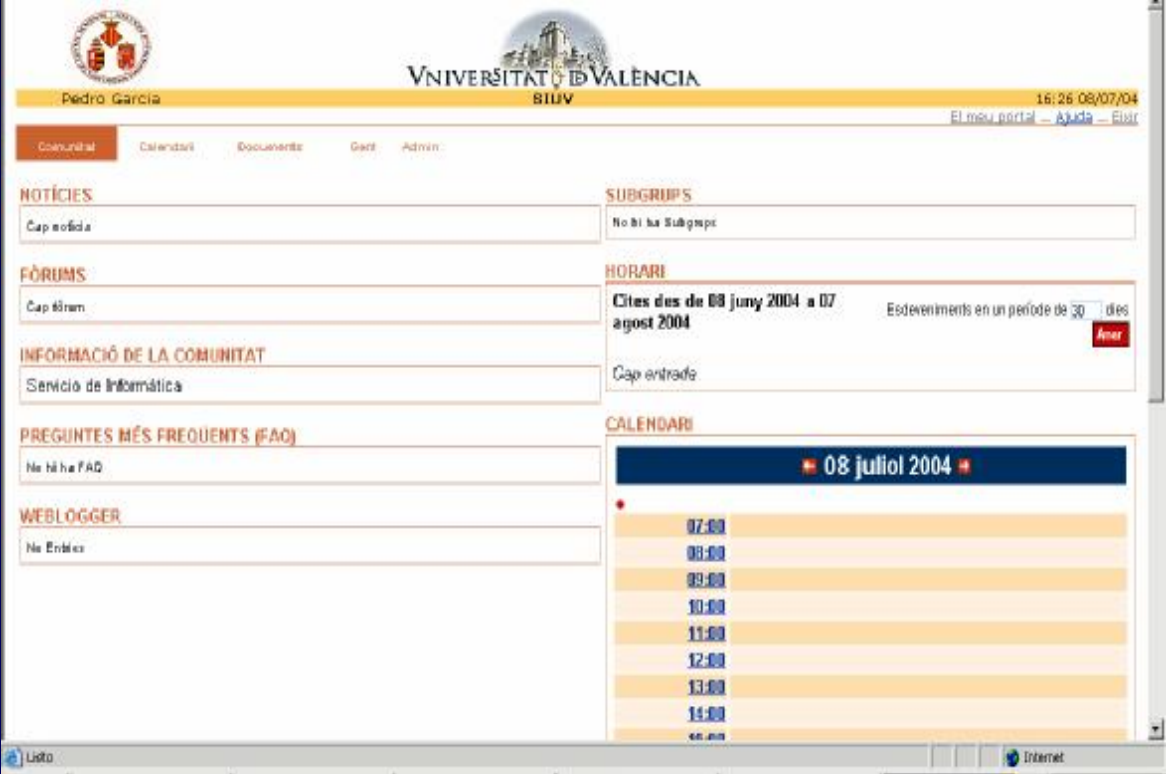

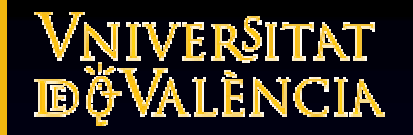

#### Vista de un portlet.

• Información detallada de la asignatura dinámicamente.

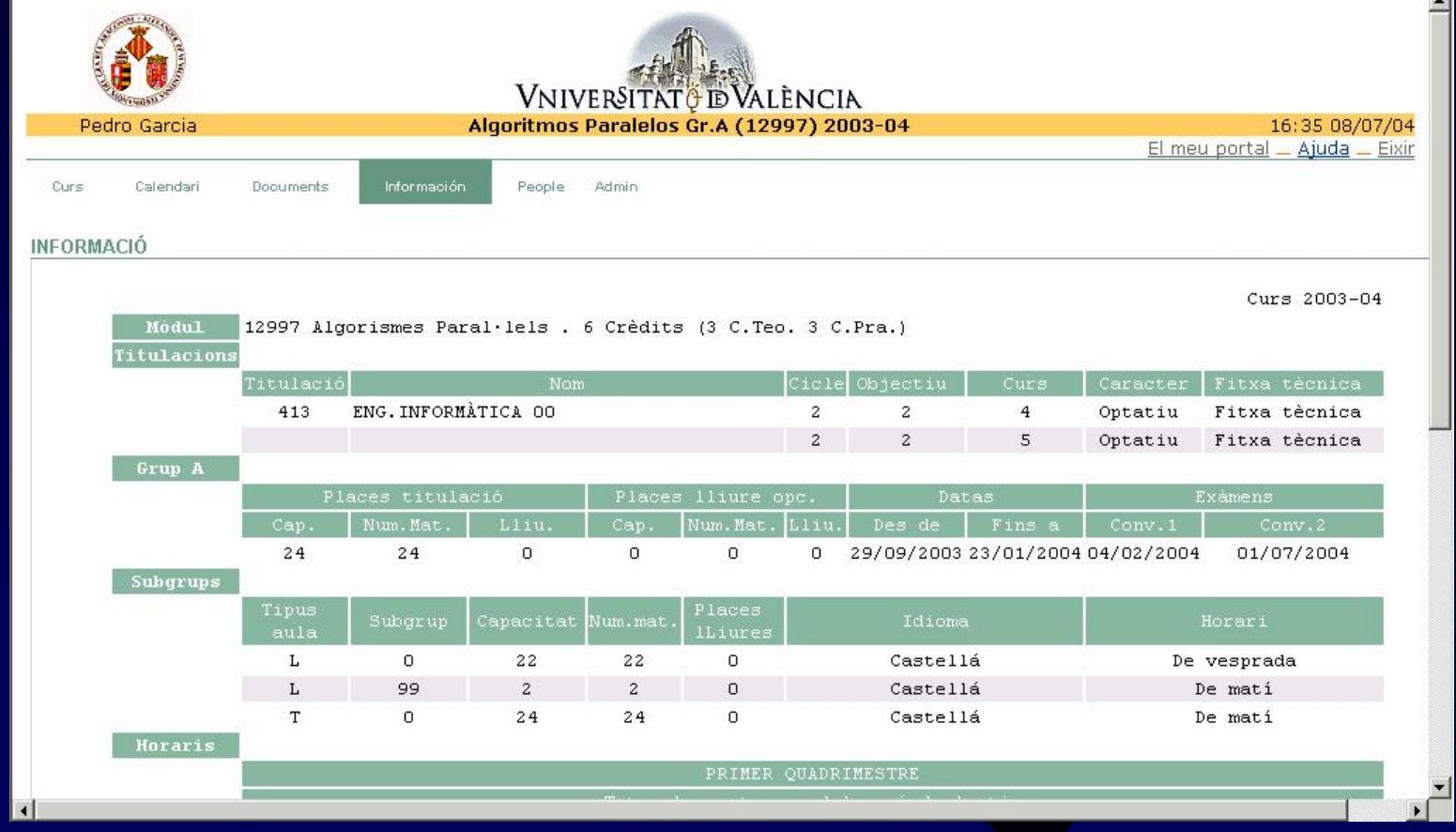

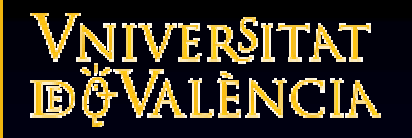

#### Coste de adaptación.

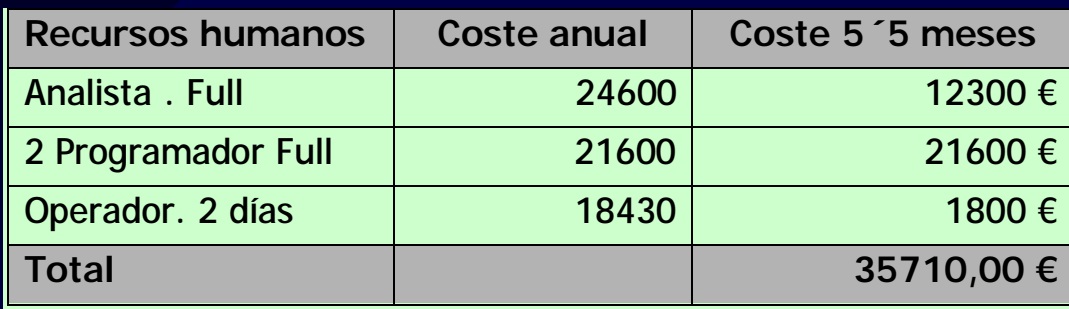

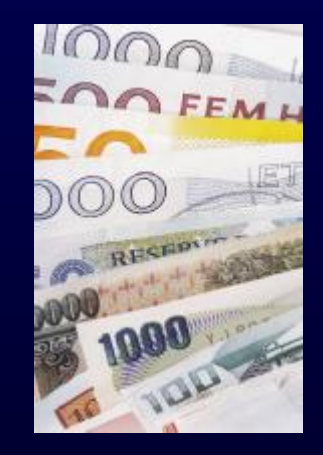

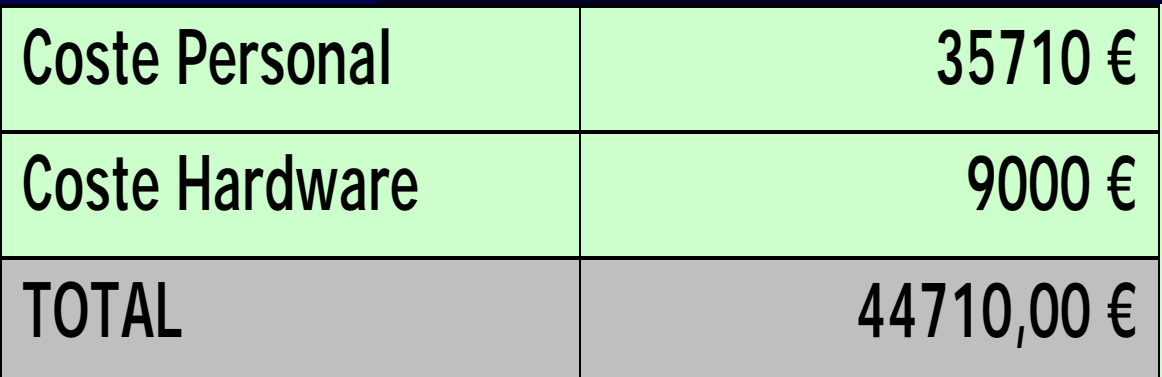

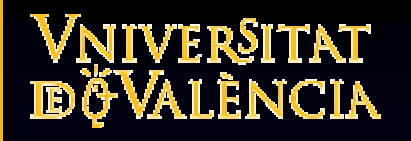

#### Conclusiones.

• Objetivos cumplidos.

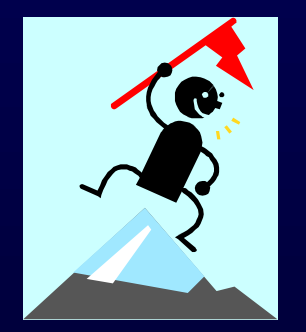

- Formación adquirida de la tecnología elearning.
- Plataforma en funcionamiento.
- Próximo curso se sigue utilizando.
- Futuro expectante.
	- http://pizarra.uv.es

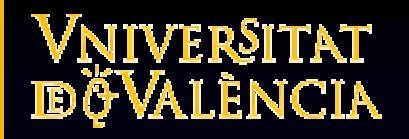

#### Gracias por su atención.